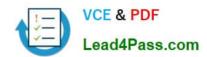

# 70-345<sup>Q&As</sup>

Designing and Deploying Microsoft Exchange Server 2016

## Pass Microsoft 70-345 Exam with 100% Guarantee

Free Download Real Questions & Answers PDF and VCE file from:

https://www.lead4pass.com/70-345.html

100% Passing Guarantee 100% Money Back Assurance

Following Questions and Answers are all new published by Microsoft
Official Exam Center

- Instant Download After Purchase
- 100% Money Back Guarantee
- 365 Days Free Update
- 800,000+ Satisfied Customers

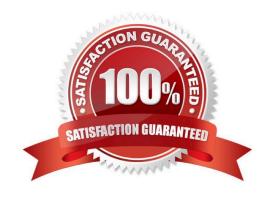

#### 2022 Latest lead4pass 70-345 PDF and VCE dumps Download

#### **QUESTION 1**

You have an Exchange Server 2016 organization. The organization contains servers that have either Exchange Server 2010 or Exchange Server 2016 installed.

You are migrating several thousands of mailboxes from an Exchange Server 2010 server named EX01 to an Exchange Server 2016 server named EX02.

EX01 contains a single mailbox database.

You discover that only 20 mailboxes move concurrently.

You need to increase the number of mailboxes that move concurrently.

What should you do?

- A. Run the Set-MoveRequest cmdlet
- B. Edit the MsExchangeMailboxReplication.exe.config file
- C. Edit the MSExchangeMigrationWorkflow.exe.config file.
- D. Run the Set-MigrationBatch cmdlet

Correct Answer: B

#### **QUESTION 2**

Your company has three offices. The offices are located in New York, London and Sydney. The offices connect to each other by using a WAN link. Each office connects directly to the Internet. The company has an Exchange Server 2016 organization. The organization contains six Mailbox servers. The servers are configured as shown in the following table.

2022 Latest lead4pass 70-345 PDF and VCE dumps Download

| Server name | Office   | Active Directory site | Database<br>Availability<br>group |
|-------------|----------|-----------------------|-----------------------------------|
| EX1         | New York | Site1                 | DAG1                              |
| EX2         | New York | Sitel                 | DAG1                              |
| EX3         | London   | Site2                 | DAG1                              |
| EX4         | London   | Site2                 | DAG1                              |
| EX5         | Sydney   | Site3                 | DAG1                              |
| EX6         | Sydney   | Site3                 | DAG1                              |

Each office is configured to use a different Send connector to send email messages to the Internet.

You need to ensure that the servers route email messages that have Internet recipients through their respective site only.

What should you modify?

- A. the permissions of each Send connector
- B. the settings of the site links
- C. the cost of each Send connector
- D. the scope of each Send connector

Correct Answer: D

References: https://msdn.microsoft.com/en-

us/library/aa998662(v=exchg.160).aspx?f=255andMSPPError=-2147217396

#### **QUESTION 3**

#### **DRAG DROP**

You have an Exchange Server 2016 organization. The organization contains two Mailbox servers. You have a database that is replicated to both servers. The database contains 500 mailboxes. You add new volumes to the Mailbox servers.

You need to move all of the mailbox data to the new volumes. The solution must meet the following requirements:

Ensure that multiple copies of the mailbox data are available at all times.

# VCE & PDF Lead4Pass.com

#### https://www.lead4pass.com/70-345.html

2022 Latest lead4pass 70-345 PDF and VCE dumps Download

Minimize downtime for the mailbox users.

Which three actions should you perform in sequence? To answer, move the appropriate actions from the list of actions to the answer area and arrange them in the correct order.

#### Select and Place:

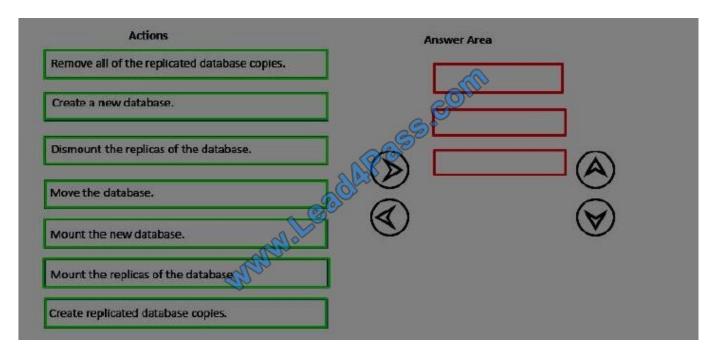

#### Correct Answer:

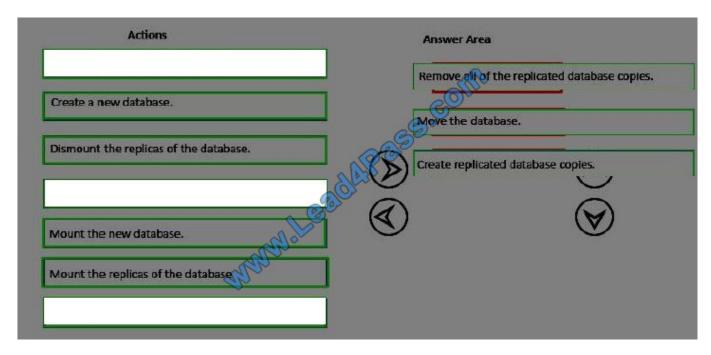

#### **QUESTION 4**

2022 Latest lead4pass 70-345 PDF and VCE dumps Download

#### **HOTSPOT**

You are planning an Exchange Server 2016 organization. The organization will contain two servers. The servers will be configured as shown in the following table.

| Server name | Active Directory site |  |
|-------------|-----------------------|--|
| EX01        | New York              |  |
| EX02        | London                |  |

You plan to purchase an SSL certificate that contains the following names: Mail.contoso.com Mail.london.contoso.com Mail.newyork.contoso.com You plan to configure a solution for the sites in New York and London. DNS will resolve the names as shown in the following table.

| Host name                | Resolves to                                                  |  |
|--------------------------|--------------------------------------------------------------|--|
| Mail.contoso.com         | IP addresses of the servers in the New York and London sites |  |
| Mail.newyork.contoso.com | IP address of the server in the New York site                |  |
| Mail.london.contoso.com  | IP address of the server in the London site                  |  |

You need to configure the client protocols to meet the following requirements:

Users who connect to their mailbox by using Outlook on the web must connect directly to a server in the site that hosts their mailbox. All Exchange ActiveSync users must connect to the same namespace. How should you configure the virtual

directories? To answer, select the appropriate options in the Answer area.

#### Hot Area:

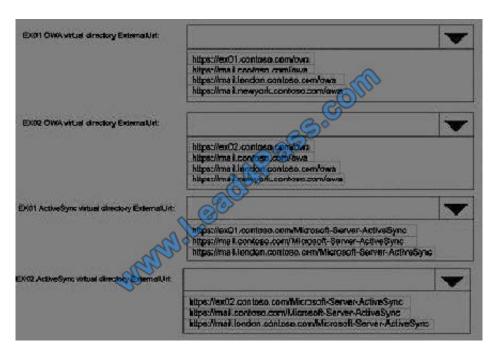

Correct Answer:

2022 Latest lead4pass 70-345 PDF and VCE dumps Download

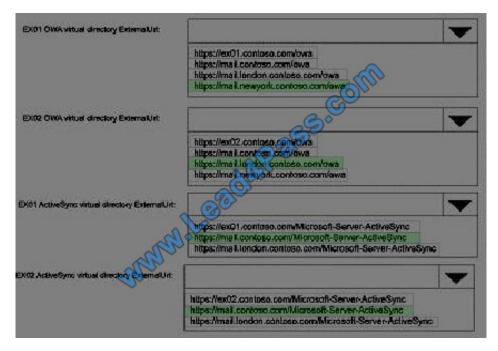

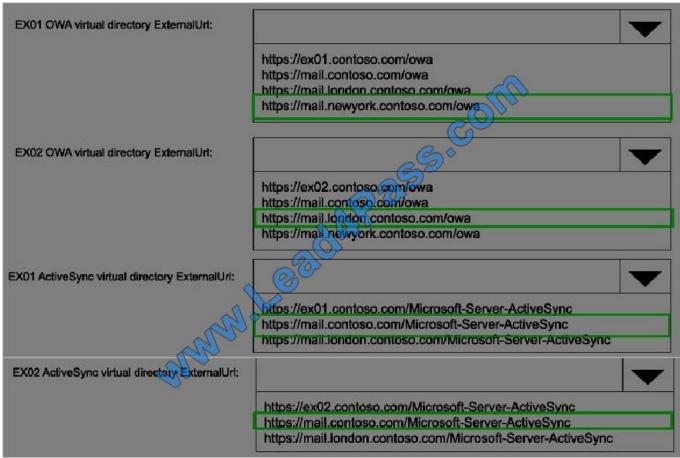

#### **QUESTION 5**

2022 Latest lead4pass 70-345 PDF and VCE dumps Download

You manage an Exchange Server 2016 organization.

You purchase a subscription for Exchange Online Protection (EOP) Advanced Threat Protection (ATP).

You need to configure ATP by using PowerShell from a computer running Windows 8 to prevent users in the organization from following malicious links in email messages.

Which five cmdlets should you run in sequence? To answer, move the appropriate cmdlets from the list of possible cmdlets to the answer area and arrange them in the correct order.

Select and Place:

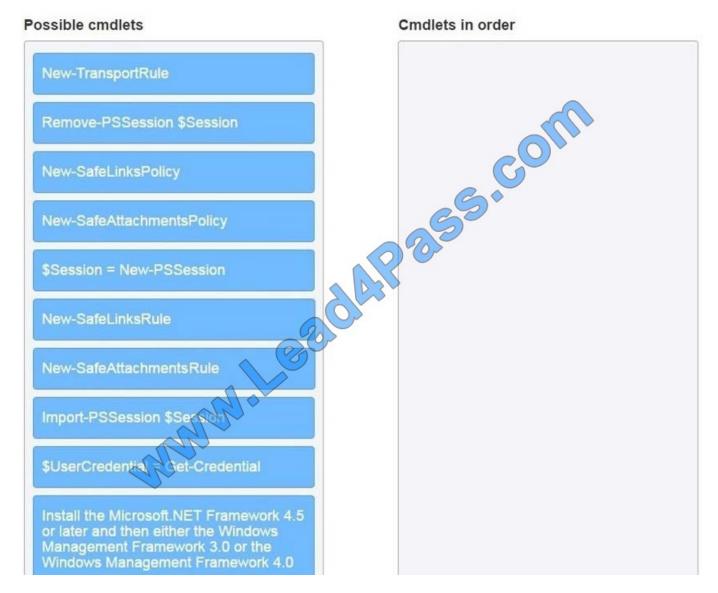

Correct Answer:

## 2022 Latest lead4pass 70-345 PDF and VCE dumps Download

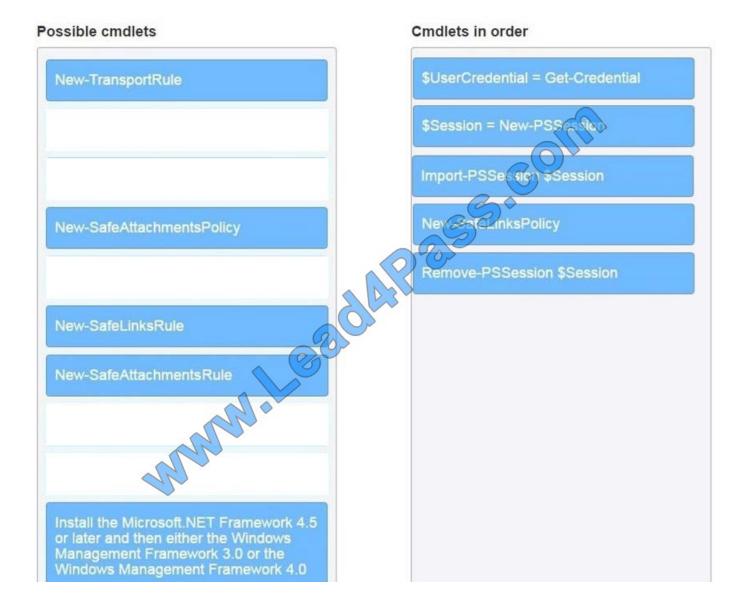

70-345 PDF Dumps

70-345 Exam Questions

70-345 Braindumps

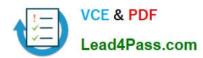

To Read the Whole Q&As, please purchase the Complete Version from Our website.

## Try our product!

100% Guaranteed Success

100% Money Back Guarantee

365 Days Free Update

**Instant Download After Purchase** 

24x7 Customer Support

Average 99.9% Success Rate

More than 800,000 Satisfied Customers Worldwide

Multi-Platform capabilities - Windows, Mac, Android, iPhone, iPod, iPad, Kindle

We provide exam PDF and VCE of Cisco, Microsoft, IBM, CompTIA, Oracle and other IT Certifications. You can view Vendor list of All Certification Exams offered:

https://www.lead4pass.com/allproducts

## **Need Help**

Please provide as much detail as possible so we can best assist you. To update a previously submitted ticket:

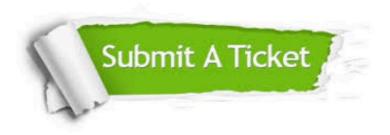

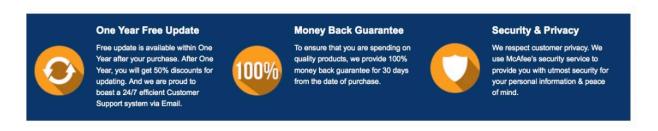

Any charges made through this site will appear as Global Simulators Limited.

All trademarks are the property of their respective owners.

Copyright © lead4pass, All Rights Reserved.